# Politechnika Krakowska im. Tadeusza Kościuszki

# KARTA PRZEDMIOTU

obowiązuje studentów rozpoczynających studia w roku akademickim 2024/2025

Wydział Mechaniczny

Kierunek studiów: Informatyka Stosowana **Profil: Ogólnoakademicki** Profil: Ogólnoakademicki

Forma sudiów: stacjonarne **Kod kierunku: S** 

Stopień studiów: II

Specjalności: Bez specjalności

## 1 Informacje o przedmiocie

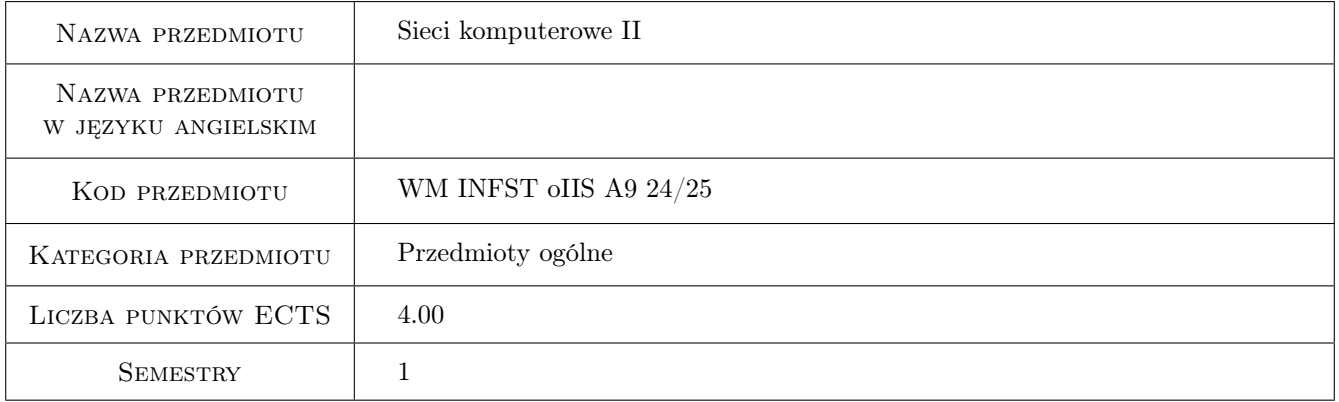

# 2 Rodzaj zajęć, liczba godzin w planie studiów

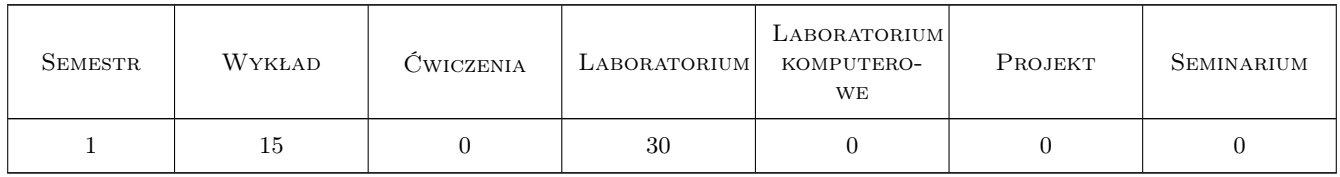

### 3 Cele przedmiotu

Cel 1 Przekazanie wiedzy i umiejętności z zakresu zaawansowanych sieci komputerowych

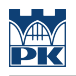

# 4 Wymagania wstępne w zakresie wiedzy, umiejętności i innych **KOMPETENCJI**

1 Sieci komputerowe na poziomie inżynierskim

#### 5 Efekty kształcenia

- EK1 Wiedza Student zna i rozumie przełączanie w sieciach Ethernet, agregację portów, bezpieczeństwo i izolację portów, detekcję pętli, port mirroring, translację VLAN.
- EK2 Wiedza Student zna i rozumie protokół IP w wersji IPv6, typy adresów IPv6, protokół ICMPv6, statyczne i dynamiczne przypisywanie adresów IPv6.
- EK3 Wiedza Student zna i rozumie protokół DHCP v4 i v6, DHCP snooping, DHCP relay, redundancję połączeń w L2 i L3, protokoły routingu dynamicznego.
- EK4 Umiejętności Student potrafi zastosować zdobytą wiedzę do projektowania sieci komputerowych, przeprowadzenia audytu wymagań infrastruktury sieciowej, udokumentowania prac i zabezpieczenia sieci.

## 6 Treści programowe

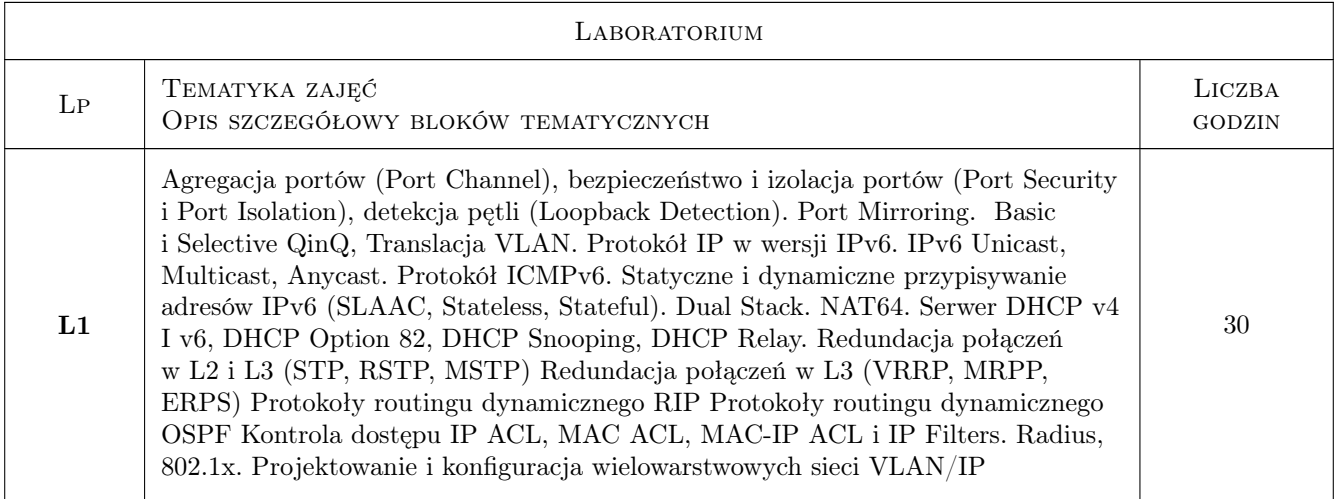

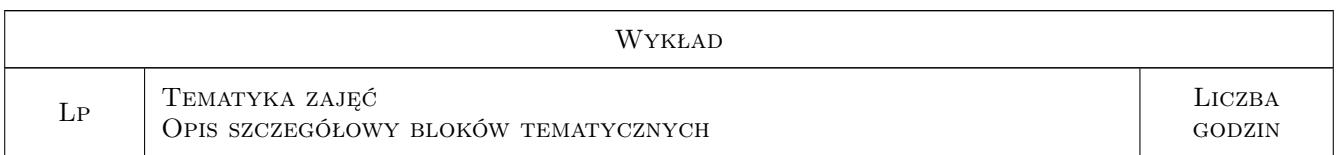

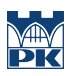

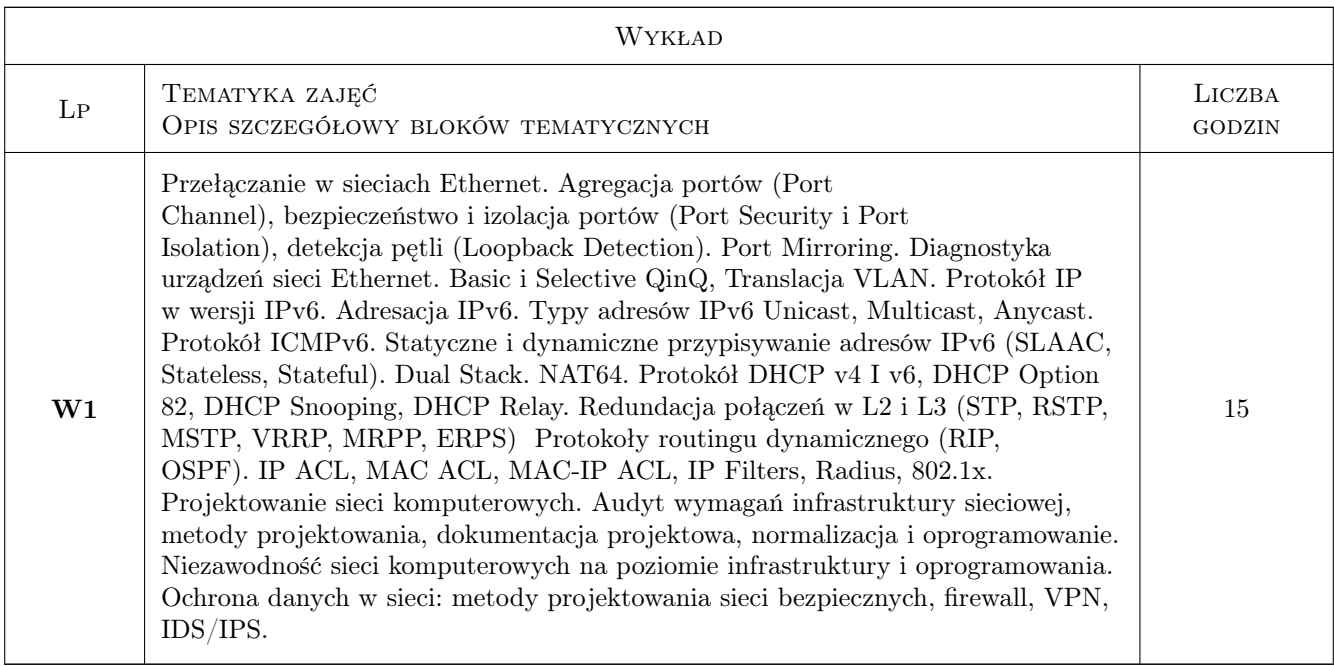

# 7 Narzędzia dydaktyczne

- N1 Wykłady
- N2 Ćwiczenia laboratoryjne

# 8 Obciążenie pracą studenta

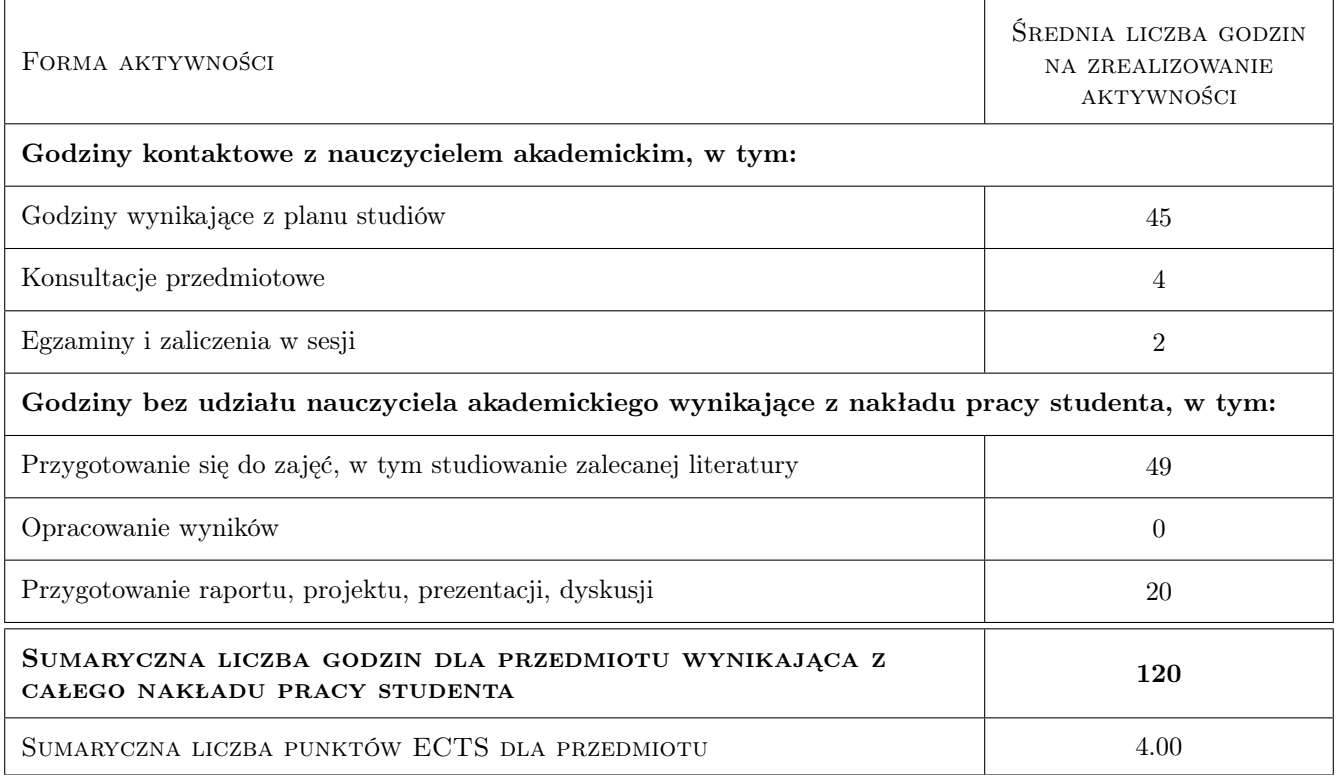

# 9 Sposoby oceny

#### Ocena formująca

- F1 Ćwiczenie praktyczne
- F2 Sprawozdanie z ćwiczenia laboratoryjnego

#### Ocena podsumowująca

- P1 Egzamin pisemny
- P2 Średnia ważona ocen formujących

#### Warunki zaliczenia przedmiotu

- W1 Pozytywne oceny z laboratoriów
- W2 Pozytywna ocena z egzaminu
- W3 Obecność studenta na min. 66% zajęć laboratoryjnych

#### Kryteria oceny

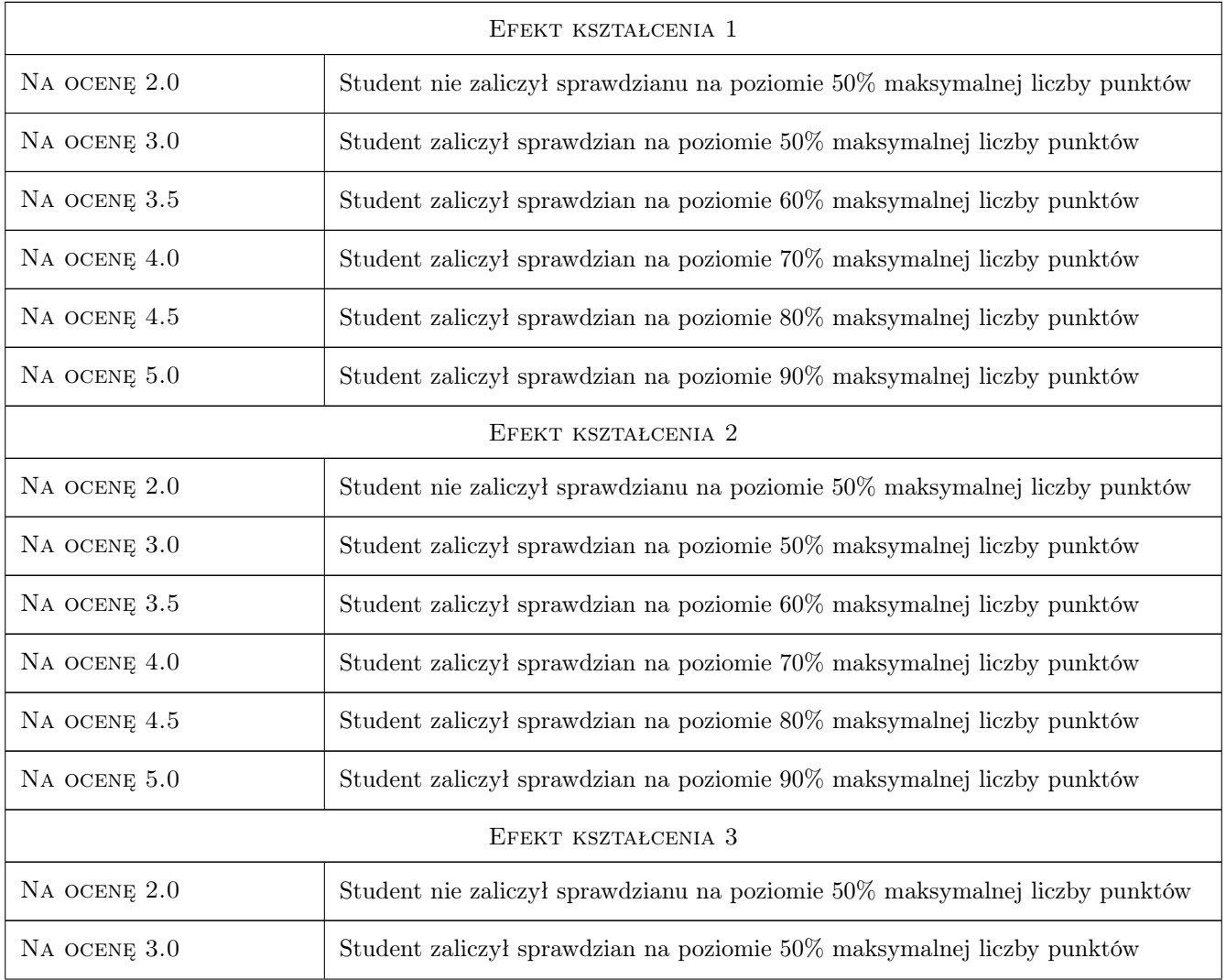

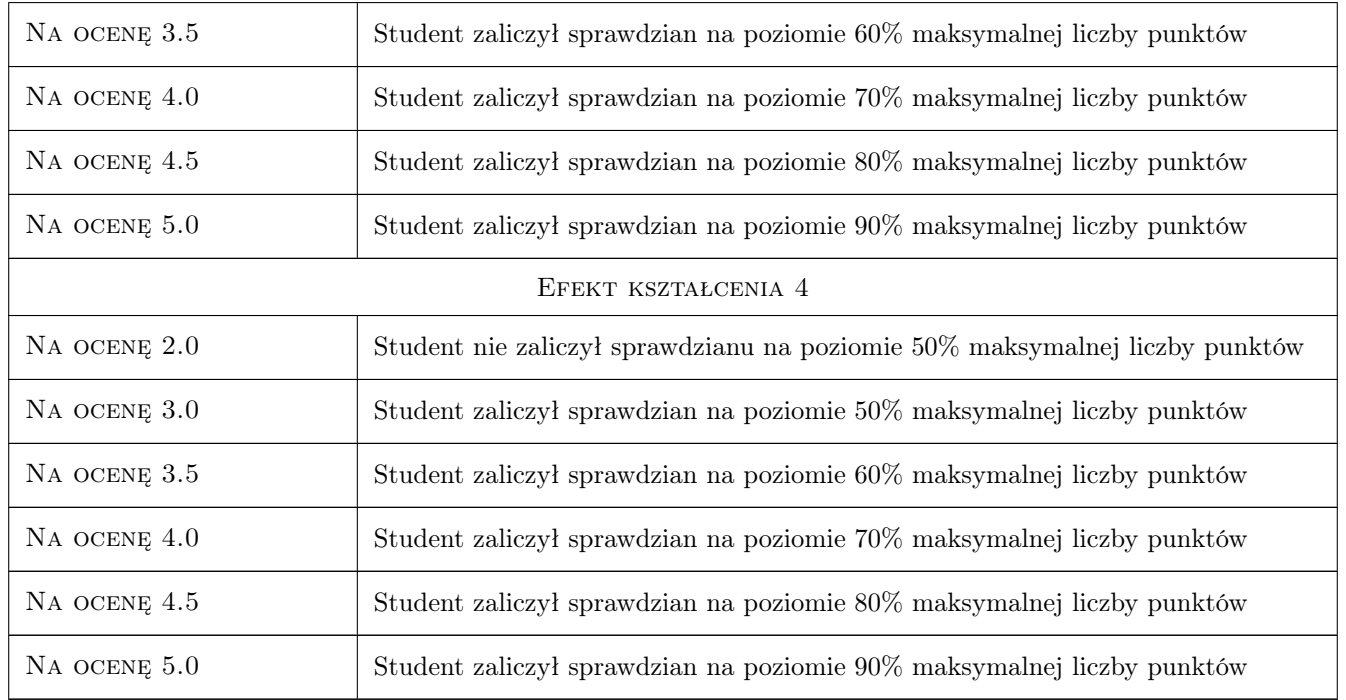

# 10 Macierz realizacji przedmiotu

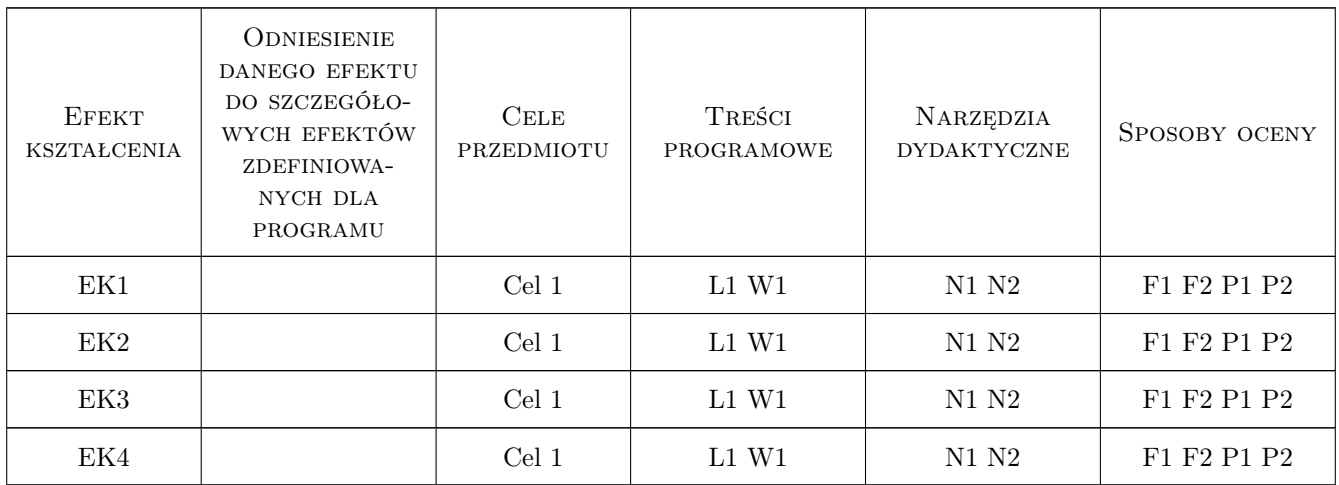

# 11 Wykaz literatury

Literatura podstawowa

[1 ] A.S. Tanenbaum, D.J. Wetherall — Sieci komputerowe, Gliwice, 2012, Helion

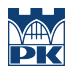

# 12 Informacje o nauczycielach akademickich

#### Osoba odpowiedzialna za kartę

dr hab. inż., prof. PK Jacek Pietraszek (kontakt: jacek.pietraszek@pk.edu.pl)

#### Osoby prowadzące przedmiot

1 pracownicy Katedry Informatyki Stosowanej (kontakt: )

### 13 Zatwierdzenie karty przedmiotu do realizacji

(miejscowość, data) (odpowiedzialny za przedmiot) (dziekan)

PRZYJMUJĘ DO REALIZACJI (data i podpisy osób prowadzących przedmiot)

. . . . . . . . . . . . . . . . . . . . . . . . . . . . . . . . . . . . . . . . . . . . . . . .